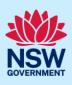

# Submit a Development Application

You can prepare and submit a Development Application online via the NSW Planning Portal (Portal). You must first register an account to access the Portal. To do this, please refer to our *Register for the NSW Planning Portal* quick reference guide or video.

Contact the relevant consent authority to discuss supporting document requirements before applying for a development application.

### Creating a new application

| <ol> <li>Log in to the NSW Planning Portal and select a<br/>digital service by clicking on the arrow.</li> </ol> | Create a new application by selecting digital service                                                                                                    |
|----------------------------------------------------------------------------------------------------|----------------------------------------------------------------------------------------------------|
| <ol> <li>Select Development Application from the list of options.</li> </ol>                                     | Create a new application by selecting digital service Select a digital service Search Activation Precinct Certificate Building Information Certificate Complying Development Certificate (New CDC, Mod) Development Application (New DA, Mod, Review) DPE-Water-Controlled Activity Approval |
| <b>3. Select</b> Create new.                                                                                     | Create new                                                                                                    |

**Note:** The next few steps will help to direct your application to the right consent authority for assessment. If you know the consent authority for your application, you can choose the appropriate option from the Actions menu to start your development application. Most applications are assessed by local councils.

Council DAs are assessed by the local council of the site of development.

State DAs are assessed by the state government consent authority responsible for the selected site of development, e.g. the Minister for Planning and Public Spaces.

|                                                                                                    | Refresh<br>Create new Council D |
|----------------------------------------------------------------------------------------------------|---------------------------------|
|                                                                                                    | Create new Council D            |
| The majority of development applications in NSW are assessed and determined by local councils, however, some are assessed and determined by NSW Governmen<br>is recommended that prior to submitting your application, you discuss the supporting documentation requirements with the relevant consent authority. This will minise<br>delays to the assessment of your application. For background information on your property, you can obtain a Section 10.7 Planning Certificate from the NSW Planning Portal | . This will minimise            |

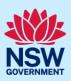

| nter address               | treet, Sydney NSW 200 | 10 <b>(</b> )    | OF                  | 8 |     |           | Enter Lot/Section Number/Plan |
|----------------------------|-----------------------|------------------|---------------------|---|-----|-----------|-------------------------------|
| e.g. oo naning ton o       | treet, Sydney NSW 200 |                  |                     |   |     |           | e.g. 4/5/DP1044304            |
| ddress did not disp        | lay?                  |                  |                     |   |     |           |                               |
| Street address             | LGA                   | Lot/Section/Plan | Primary<br>address? |   |     |           |                               |
| 1 BINYA PLACE<br>COMO 2226 | SUTHERLAND<br>SHIRE   | 21/——/DP807516   |                     | Û | Map | Satellite | Como Pleasure Grounds         |

| <b>Note:</b> Addresses may be entered manually by clicking<br>on the Address did not display checkbox.<br>You will be required to input the Local Government | Address did not display ? 🗹 🍳                                                                                                    |
|----------------------------------------------------------------------------------------------------|----------------------------------------------------------------------------------------------------|
| Area (LGA) or State Agency.                                                                                                    | Enter address*     Primary address?       e.g. 66 Harrington Street, Sydney NSW 2000                                                                                                    |
| <b>5. Indicate</b> the primary address and relevant lot(s) of the development. These fields are mandatory.                                                   | Street address LGA Lot/Section/Plan Primary address?                                                                                                    |
| You can delete the address by <b>clicking</b> on the trash icon.                                                                                             | 1 BINYA PLACE<br>COMO 2226       SUTHERLAND<br>SHIRE       21//DP807516       ✓       □         3 BINYA PLACE<br>COMO 2226       SUTHERLAND<br>SHIRE       22//DP807516       □       □                                                                                                    |
| 6. The Planning controls affecting the property can be viewed by <b>clicking</b> on the arrow below the heading for planning controls.                       | Planning controls affecting property         BINYA PLACE COMO 2226         Summary of planning controls         Land Application LEP       Sutherland Shire Local Environmental Plan 2015         Land Zoning       R2: Low Density Residential         Height of Building       8.5 m         Floor Space Ratio (n:1)       0.55:1 |
| 7. Click Submit.                                                                                                    | Submit                                                                                                    |

**Note**: When your development application is created, based on your selections and entries the system will determine if the application is a council or state DA. The heading of your DA will indicate the type that is being created. The system will also assign a unique reference number for you to use to track the application starting with the letters PAN. You will see this number on the top left-hand side of your development application submission page.

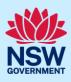

### Capture applicant details

Mandatory fields are marked with an \*asterisk. You must complete all mandatory fields on the application and any desired fields as required by the consent authority.

| 8. Enter the primary applicant's details.                                   | Primary applicant details                                     |
|-----------------------------------------------------------------------------|---------------------------------------------------------------|
| Note: Your user profile name and contact email                              | Title                                                         |
| address will automatically populate in the                                  | Please Select V                                               |
| applicant's details.                                                        | First given name *                                            |
| When you enter the applicant's address it will be                           | Terry                                                         |
| validated against the registered address                                    | Other given name/s                                            |
| database. Select an option from the list to                                 |                                                               |
| proceed.                                                                    | Family name *                                                 |
|                                                                             | Trainer                                                       |
|                                                                             |                                                               |
| <b>9. Indicate</b> if you are applying on behalf of a company.              | Are you applying on behalf of a business or company?          |
| If you answered Yes,                                                        | No                                                            |
| • <b>Search</b> for the company by choosing an operator, ACN, ABN, or Name. |                                                               |
|                                                                             | ACN V Enter here and search Search                            |
|                                                                             | Name                                                          |
| • <b>Click</b> the search icon.                                             |                                                               |
| • <b>Select</b> a result from the list provided.                            | ABN ACN                                                       |
| • <b>Indicate</b> if the company is the nominated                           |                                                               |
| applicant for this application.                                             | Trading name                                                  |
|                                                                             |                                                               |
|                                                                             |                                                               |
|                                                                             | Is the nominated business or company the applicant for this a |
|                                                                             | Yes                                                           |
|                                                                             | ○ No                                                          |
|                                                                             |                                                               |

**Note:** If you wish to search by ABN, select ABN from the drop-down list, then enter the entity ABN in the space and click the search icon. If you cannot locate the company details by searching, you may select the 'Not found?' checkbox and enter the details manually.

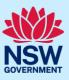

| <ul> <li>10. Identify the owners of the development site.</li> <li>If there are multiple owners, select the appropriate button and click Add Owner.</li> <li>If you are not one of the owners, you will be required to populate the contact information for all owners. You can add as many additional owners as required by clicking Add Owner.</li> <li>If a company or business owns the development site, enter the company name and ABN.</li> </ul> | Owner/s details         Who owns the development site?         am the only owner of the development site         There are multiple owners of the development site and I am one of them         There are one or more owners of the development site and the applicant is NOT one of them         A company, business, government entity or other similar body owns the development site         Owners Details         Add Owner         Owner 1         Owner builder?         Title         Please Select |
|----------------------------------------------------------------------------------------------------|----------------------------------------------------------------------------------------------------|
| <b>Note</b> : If you are the sole owner of the site, you will not n<br>You may be required to complete a declaration to contin                                                                                                    |                                                                                                    |
| I have obtained the consent of the                                                                                                    | owner(s) of the land to submit this application                                                                                                    |
| 11. Indicate if it is a Crown development.<br>If Yes, you will be prompted to enter the NSW<br>government agency in the space provided.                                                                                                    | Crown development<br>Is this development application made by or on behalf of the Crown?<br>Yes<br>No<br>Please identify the NSW government agency *<br>Please identify the NSW government agency (maximum 512 characters)                                                                                                    |
| <ul><li><b>12. Indicate</b> if there are any security or site conditions which may impact the inspection. If yes, you will be prompted to provide further details.</li></ul>                                                                                                    | Site access<br>Are there any security or site conditions which may impact the person undertaking the inspection?<br>Yes<br>No<br>Provide details *                                                                                                    |
| <ul><li>13. To enter the developer details, you can search to locate the company/business by a keyword. Use the drop-down menu to select a search option.</li></ul>                                                                                                    | Developer details       ACN     Enter here and search     Search     Clear       ABN     ACN                                                                                                    |
| <b>14. Click</b> Save and continue to progress to the next step.                                                                                                    | Save and <u>c</u> ontinue                                                                                                    |
|                                                                                                    | ion, choose Cancel. To save your application to complete later<br>Active Work. Save and exit will only work if all mandatory fields                                                                                                    |

have been completed on the current page.

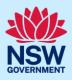

### Capture application details

**15. Select** the application type from the list.

If a modification is selected, you will be prompted to provide details on the type of modification application, the previous consent and a description of the proposed modification.

If a review of determination is selected, you will be prompted provide details of the previous consent.

#### **Development application type** What is the application type? \* <u>What is this?</u>

- Development application
- Modification application
- Review of determination

**Note:** When creating a modification or review of determination application, if the previous application was applied for through the Portal, entering the PAN reference will populate the DA details.

If you are creating a State DA, the Environmental Which Environmental Planning Instrument (EPI) applies to your development application? Planning Instrument (EPI) that applies to your State Environmental Planning Policy (State Significant Precincts) 2005. Wha application must be identified. State Environmental Planning Policy (Kosciuszko National Park – Alpine Wha You may be asked to identify the State Agency to Resorts) 2007. assess the application. State Environmental Planning Policy (Three Ports) 2013 What **16.** The site of development may be pre-populated based on the information entered when you initiated the application. If this field is blank, you can follow steps 4 and 5. Select the site of the development \* OR Enter address Enter the Lot number / Section number / Plan number e.g. 4/5/DP1044304 e.g. 66 Harrington Street, Sydney NSW 2000 e.g. 4/5/DP1044304 Address did not display ? Primary address? Street address LGA Lot/Section/Plan Satellite Map Como Pleasure Grou **1 BINYA PLACE** SUTHERLAND 21/——/DP807516 🗸  $\checkmark$ COMO 2226 SHIRE Henry La Como Public Schoo 0 rges Head

| <b>17.</b> The Planning controls affecting the property can be viewed by <b>clicking</b> on the arrow next to the site address. | Planning controls affecting pro | operty                                 |
|----------------------------------------------------------------------------------------------------|---------------------------------|----------------------------------------|
|                                                                                                    | ✓ 1 BINYA PLACE COMO 2226       |                                        |
|                                                                                                    | Summary of planning control     | s                                      |
|                                                                                                    | Land Application LEP            | Sutherland Shire Local Environmental P |
|                                                                                                    | Land Zoning                     | R2: Low Density Residential            |
|                                                                                                    | Hoight of Puilding              | 9.5 m                                  |

**Note:** The planning controls will give you an indication whether your application may be referred to other agencies. For example, the development site may be adjacent to a train line in which case the application may need to be referred to Sydney Trains.

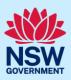

| <ul> <li>18. Select the proposed development type(s) from the list.</li> <li>Note: The 'What is this?' a tool tips corresponding to each category are hyperlinks you can click on for a more detailed explanation of the category definition.</li> </ul>                                                                                                    | Provide details of your proposed development *         What type of development are you proposing?         Dwelling         Secondary dwelling         Attached dwelling                        |
|----------------------------------------------------------------------------------------------------|----------------------------------------------------------------------------------------------------|
| <ul> <li>19. Indicate if the proposed pool or spa is equal to or greater than 40,000 litres.</li> <li>Note: This question will only appear if the pools / decks / fencing development type is selected.</li> </ul>                                                                                                    | Is a pool or spa of 40,000 litres or greater proposed? *<br>Yes No                                                                                                    |
| <b>20. Enter</b> a detailed description of the development that you are proposing.                                                                                                    | Please provide a detailed description of the development *<br>For example: Demolition of existing buildings, construction<br>Please enter a brief description of the activity (max 512 characte |
| <b>21. Select</b> the proposed operating days and <b>enter</b> the question will only appear if business-related deve                                                                                                    | business hours in the corresponding fields. <b>Note</b> : This lopment type(s) are selected.                                                                                                    |
| Provide the proposed hours of operation by selecting the checkbox beside the         Monday       Tuesday         Proposed to operate 24 hours per day         09:00 AM       5:00 PM         Thursday       Friday                                                                                                    | a day of the week that the business will be open, and entering the corresponding hours.           Wednesday           -           -           Saturday                                          |
| -<br>Sunday                                                                                                    |                                                                                                    |
| <ul> <li>22. Indicate if the proposed development is to be built to rent housing.</li> <li>Note: This question will only appear if Multi dwelling housing or Residential flat building development types are selected.</li> </ul>                                                                                                    | Is the development proposed to be build-to-rent housing? *<br>Yes No                                                                                                    |
| <ul> <li>23. Indicate if the development includes affordable housing.</li> <li>If Yes, complete the additional questions asked.</li> <li>Note: This question will only appear if any of the following development types are selected (Dwelling, Co-living housing, Senior's housing, Independent living units, Residential care facility, Multi dwelling housing and Hostel).</li> </ul> | Does the development include affordable housing?*<br>Yes No                                                                                                    |

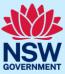

| <ul> <li>24. Provide details of the proposed development, including number of dwellings/units proposed etc.</li> <li>Note: Each field has a 4-digit character limit.</li> </ul>                                                                                                    | Dwelling count details         Number of dwellings / units proposed *         Number of storeys proposed         Number of pre-existing dwellings on site         Number of dwellings to be demolished         Existing gross floor area (m2)         What is this?         0         Proposed gross floor area (m2)         What is this?         0         Total site area (m2)         What is this?         0 |
|----------------------------------------------------------------------------------------------------|----------------------------------------------------------------------------------------------------|
| <ul> <li>25. Indicate if the application is a direct result of an e government.</li> <li>Is this application the direct result of a matter declared by the government to be an emby bushfire) <ul> <li>Yes</li> <li>No</li> </ul> </li> </ul>                                                                                  | mergency and/or natural disaster as declared by the                                                                                                    |
| <ul> <li>26. Enter an estimated cost of the development inclusive of GST.</li> <li>Note: This value may be prepopulated.</li> <li>27. Indicate if you have a BASIX certificate. If Yes, enter the BASIX certificate number in the space provided.</li> <li>Click Add to enter additional BASIX certificate numbers.</li> </ul> | What is the estimated cost of work/development, including GST? *<br>Enter a numeric value including decimal places. Please do not include a do<br>BASIX certificate Do you have one or more BASIX certificates? *<br>O Yes<br>No<br>Enter in the BASIX certificate number *<br>Add                                                                                                    |
| <ul> <li>28. Enter the number of existing lots and indicate if a subdivision is proposed.</li> <li>If yes, indicate the proposed type of subdivision and number of lots.</li> </ul>                                                                                                    | Subdivision       Number of existing lots       Is Subdivision proposed?       Yes       No                                                                                                    |
| <b>29. Complete</b> the proposed operating details including staff/employees on the site and parking and loading information.                                                                                                    | Proposed operating details Staff/employees on the site Proposed number Parking and loading                                                                                                    |

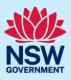

| <b>30. Indicate</b> if the development is to be staged (Council DA), or <b>Indicate</b> if you are intending to submit a concept application (State DA). | Concept development         Is the development to be staged? What is this?         O         Yes, this application is for staged development which may include concept and/or multiple stages.         No, this application is not for concept or staged development.            |
|----------------------------------------------------------------------------------------------------|----------------------------------------------------------------------------------------------------|
| If Yes, you will be prompted to capture further details.                                                                                                 | Please describe the proposed staging of the development * Please describe the proposed staging of the development (maximum 512 characters) Concept development Are you intending to submit a concept application? *  Yes No Would this be for the initial concept application? * |
| <b>31. Click</b> Save and continue to progress to the next step.                                                                                         | Save and <u>c</u> ontinue                                                                                                    |

# Capture related planning information

| <b>32. Complete</b> the related planning information questions.     | Is the application for integrated development? * <u>What is this?</u><br>Yes                                                                                                    |
|---------------------------------------------------------------------|----------------------------------------------------------------------------------------------------|
| Based on your answers you may be asked to complete further details. | <ul> <li>No</li> <li>Is your proposal categorised as designated development? * What is this?</li> <li>Yes</li> <li>No</li> </ul>                                                                                                    |
|                                                                     | Is your proposal likely to significantly impact on threatened species, popula it located on land identified as critical habitat? *                                                                                                    |
|                                                                     | Is this application for biodiversity compliant development? What is this? Ves No                                                                                                    |
|                                                                     | Is this application subject to a private land conservation agreement under the second second |
|                                                                     | Does the application propose a variation to a development standard in an en Yes No                                                                                                    |
|                                                                     | Is the application accompanied by a Planning Agreement? What is this?<br>Yes<br>No                                                                                                    |

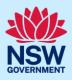

| <b>33. Indicate</b> if approval under Section 68 of the <i>Local Government Act 1993</i> is required. | Section 68 of the Local Government Act<br>Is approval under s68 of the Local Government Act 1993 required?* What is this |
|----------------------------------------------------------------------------------------------------|----------------------------------------------------------------------------------------------------|
| If Yes, you may be able to apply through the                                                          | O Yes                                                                                                    |
| Portal. Follow the application prompts and                                                            | ◯ No                                                                                                    |
| complete the corresponding fields.                                                                    | Have you already applied for approval under s68 of the Local Government Act? $\star$                                     |
|                                                                                                    | ◯ Yes                                                                                                    |
|                                                                                                    | O No                                                                                                    |

**Note:** If you are applying for the s68 approval and have initiated the application at this step a related case will be created once you submit the application. You will need to enter the draft application and continue completing the outstanding information to submit the related application.

| <ul><li><b>34. Indicate</b> if tree removal or pruning work is proposed.</li><li>If Yes, <b>complete</b> the requested details.</li></ul>                      | Tree works         Is tree removal and/or pruning work proposed? * What is this?         Yes         No         Please provide a description of the proposed tree removal and/or pruning work *         e.g. Prune 2 trees, remove 5 trees         Number of trees to be impacted by the proposed work *              |
|----------------------------------------------------------------------------------------------------|----------------------------------------------------------------------------------------------------|
| <b>35. Indicate</b> if the development site includes an item of local heritage.                                                                                | Local heritage         Please contact the relevant consent authority for more information on local heritage items.         Does the development site include an item of environmental heritage or sit within a herita         Yes         No         Are works proposed to any heritage listed buildings?         Yes |
| <b>36. Complete</b> the affiliations and pecuniary interests questions to be reviewed by the consent authority.                                                | Affiliations and Pecuniary interests What is this?         Is the applicant or owner a staff member or councillor of the council assessing the application         Yes         No         Does the applicant or owner have a relationship with any staff or councillor of the council asse         Yes         No     |
| <b>37. Indicate</b> if you are aware of any person who has political donation or gift in the last two years. If Yes, you must complete the political donations |                                                                                                    |

| Political Donations                                                                                                    |            |
|----------------------------------------------------------------------------------------------------|------------|
| Persons lodging a development application are required to declare if any person with a financial interest in the application has made a political donation or gift in the last two years (donations of more than \$1,000). | What is t  |
| Are you aware of any person who has financial interest in the application who has made a political donation or gift in the last tw                                                                                         | o years? * |
| Yes                                                                                                    |            |
| No                                                                                                    |            |

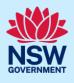

**38. Click** Save and continue to progress to the next step.

Save and continue

### Capture payer details

The *Environmental Planning and Assessment Regulation 2021* and the consent authorities adopted fees and charges documents establish how fees are calculated for this application. Once this application form is submitted to the relevant consent authority for lodgement the fees will be calculated by the consent authority. The consent authority will contact the nominated payer to obtain payment. Note that the application may be rejected if the fees are not paid.

| Fee estimates will appear for all state DAs. You may    | Fee estimates                                                      |
|---------------------------------------------------------|--------------------------------------------------------------------|
| identify if any of the fee components apply, or leave   | Works                                                              |
| blank. The consent authority will provide the final fee | What is the estimated cost of the proposed development? *          |
| calculation before accepting the application for        | Staged DAs: What is the estimated cost of any staged DA component? |
| assessment.                                             | The DA is to be referred to a SEPP65 design review panel           |
|                                                         | The DA is Designated Development                                   |
|                                                         | Subdivision                                                        |
| Note: This section does not apply for Council DAs, you  | The DA proposes subdivision                                        |
| can continue to the next step.                          | Does the DA involve the opening of a new road?                     |
|                                                         | O Yes                                                              |
|                                                         | () No                                                              |
|                                                         | Advertisement                                                      |
|                                                         |                                                                    |
| <b>39. Indicate</b> if the payer is an individual or    | Select the option that is applicable *                             |
| company, business, government entity or other           | O Individual                                                       |
| similar body and complete the required                  | A company, business, government entity or other similar body       |
| information.                                            | A company, business, government entity of other similar body       |
|                                                         |                                                                    |
|                                                         |                                                                    |

**Note:** You may be required to search to locate the company/business by a keyword. Use the drop-down menu to select a search option.

| <b>40. Click</b> Save and continue to progress to the next |                           |  |
|------------------------------------------------------------|---------------------------|--|
| step.                                                      | Save and <u>c</u> ontinue |  |

### Requirements and uploads

There are certain required documents that must be uploaded to your application. However, there are also additional documents you may need to upload to complete your application. Ensure you satisfy the application requirements of the consent authority to minimise delays.

| 41. Click Upload. |  |
|-------------------|--|
|-------------------|--|

Upload

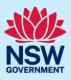

- a) Click Select files (s) or drag and drop your file(s) in the space provided.
- **b)** Categorise the file type(s).
- c) Click Attach.

|             | Drag and drop files here<br>or<br>Select file(s) |       |    |
|-------------|--------------------------------------------------|-------|----|
| Category    |                                                  |       |    |
| Architectur | al Plans                                         | ~     |    |
| Select      |                                                  | V     | 1  |
| Select      |                                                  | ~     | 1  |
| Select      |                                                  | ~     | 0  |
|             |                                                  | Attac | :h |

Save and continue

**Note:** The name of the document has a maximum of 150 characters. If the name of your file exceeds this limit, you can change the document name to bring it within the 150-character limit.

**42. Click** Save and continue to progress to the next step.

#### **Review and submit**

The review and submit section gives you an opportunity to review all of the information entered for your development application by navigating down the page.

You may navigate to previous sections of the application or close and return to the application later.

43. Complete the declarations and click Submit.

|      | Sub   | mit your application                                                                                                    |
|------|-------|----------------------------------------------------------------------------------------------------|
|      | Decla | rations *                                                                                                    |
|      |       | elect all                                                                                                    |
|      |       | I declare that all the information in my application and accompanying documents is , to the best of my knowledge, true and correct.                                                                                        |
|      |       | I understand that the development application and the accompanying information will be provided to the appropriate consent authority for the purposes of the assessment and determination of this development application. |
|      |       | I understand that if incomplete, the consent authority may request more information, which will result in delays to the application.                                                                                       |
|      |       | Lunderstand that the consent authority may use the information and materials provided for notification and advertising purposes, and materials provided may be                                                             |
| Prev | ious  | Save and exit Submit                                                                                                    |

End of steps

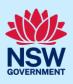

### What happens next?

- Your application will be sent to the relevant consent authority for review. The consent authority may request additional or revised information.
- If you have initiated a Section 68 approval, you must finish completing the 'In Progress' application available in your active work.
- You may provide additional information on your application, withdraw or request related applications using the local actions available.

### If you need more information

- Click the Help link at the top of the screen to access the NSW Planning Portal help pages and articles.
- Review the Frequently Asked Questions <u>https://www.planningportal.nsw.gov.au/support/frequently-asked-questions</u> and / or contact ServiceNSW on 1300 305 695.